| <b>e</b> I | S Client v8.36 : M   | ly IES                           |                          |            |              |            |    |           |              |                |   | X           |
|------------|----------------------|----------------------------------|--------------------------|------------|--------------|------------|----|-----------|--------------|----------------|---|-------------|
| Help       | o Submit Quit        | Functions Commands               |                          |            |              |            |    |           |              |                |   |             |
| •          |                      | Q                                | •                        | $\bigcirc$ | ~~           | »          | îŤ | _         | _            | 0              | ~ | ×           |
|            | 1                    |                                  |                          | _          |              |            |    |           |              |                |   |             |
|            | 1 Console 2 C        | Order Items 3 Prior Items 4 Pref | Bids <u>5</u> Q Hdrs     |            |              |            |    |           |              |                |   |             |
|            |                      | 1 1                              |                          |            |              |            |    |           |              |                |   |             |
|            |                      |                                  |                          |            |              |            |    |           |              |                |   |             |
|            |                      | Customer Quot                    | ation she                | oot        |              |            |    |           |              |                | 5 | Save        |
|            |                      | customer Quot                    | ation site               |            |              |            |    |           |              |                |   | <u>Quit</u> |
|            | Quotation #          | 1                                | Customer                 | 07306 751  | mblewood     |            |    |           | Purchase     | Ordena         |   | •           |
|            | all other of the     | à                                | Customer<br>Cust Order # |            |              |            |    |           | 1            | orderb         |   |             |
|            | Date Open            | 24/12/2012                       | Sales Code               | 02 Ryno    |              |            |    |           |              |                |   |             |
|            | Operator             | Tim Tono                         | Origination              |            | Store        |            |    |           |              |                |   |             |
|            | Claim Tax<br>Taxable |                                  | Currency<br>Deposit Amt  | USD        | 0.00         |            |    |           |              |                |   |             |
|            | Taxable              | 100                              | Deposit Amt              |            |              |            |    |           |              |                |   |             |
|            |                      |                                  |                          |            |              |            |    |           |              |                |   |             |
|            |                      |                                  | Sales Order No           |            |              |            |    |           |              |                |   | -           |
|            |                      |                                  |                          |            |              |            |    |           |              |                |   |             |
|            |                      |                                  |                          |            |              |            |    |           |              |                |   |             |
|            |                      | Introduce Bidders: -             |                          | Requests   | for Quota    | tion: -    |    | Review a  | nd Award bio | ls: -          |   |             |
|            |                      | Select at Item                   |                          |            | F            | Print RFQs |    |           |              | Review         |   |             |
|            |                      | Auto Populate Bidders            |                          |            |              | eed Bid(s) |    |           | A            | ward To        |   |             |
|            |                      |                                  |                          |            |              |            |    |           |              | <u>Mark Up</u> |   |             |
|            |                      | Quote and Convert: -             |                          |            | Orders: -    |            |    | Cancellat |              |                |   |             |
|            |                      | Quote and Convert: -             |                          | Purchase   | orders: -    |            |    | Cancenat  | ion: -       |                |   |             |
|            |                      | Build Quotation                  |                          |            | rate Purcha  |            |    |           | Cancel Q     | uotation       |   |             |
| Ses        |                      | Confirm Sales Order              |                          | E          | Print Purcha | se Orders  |    |           |              |                |   |             |
| E          |                      |                                  |                          |            |              |            |    |           |              |                |   |             |
|            |                      |                                  |                          |            |              |            |    |           |              |                |   |             |
| Ļ          |                      |                                  |                          |            |              |            |    |           |              |                |   |             |

## Slide 1

Slide notes: At any point when working with a quotation, if we need a new Supplier Account, we can create it on the fly.

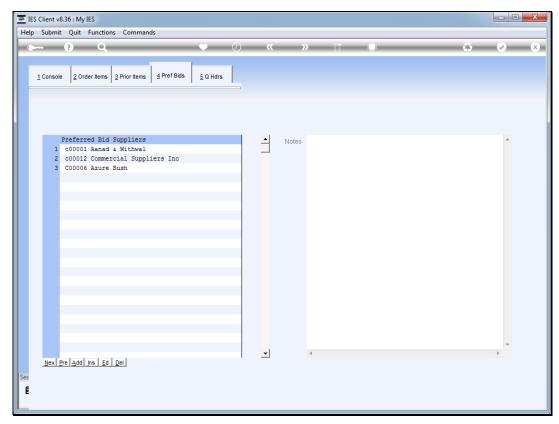

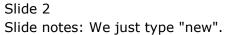

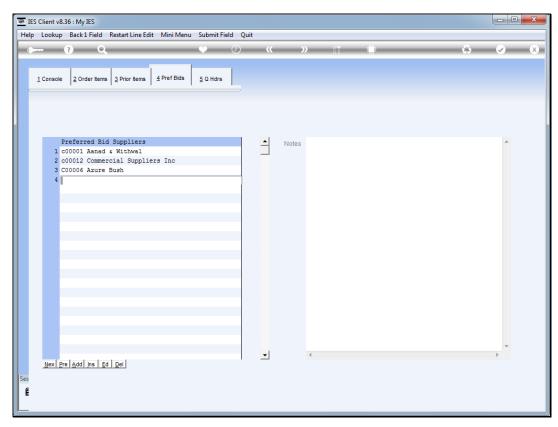

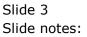

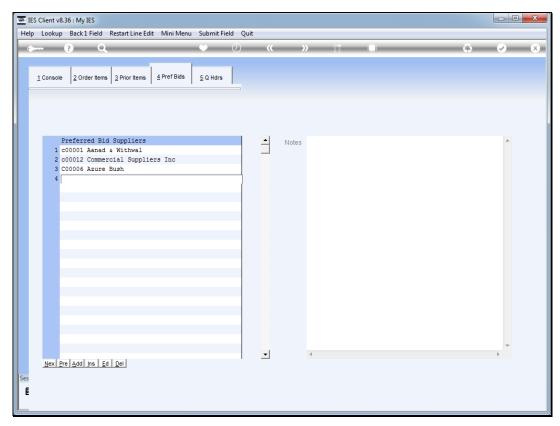

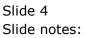

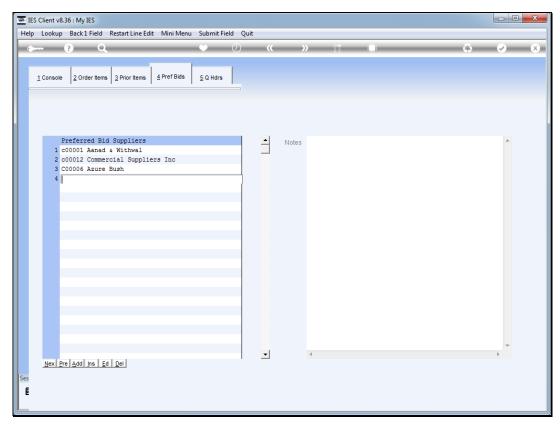

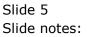

| Submit Quit Fun    |                      |            |                     |      |
|--------------------|----------------------|------------|---------------------|------|
| ?                  | Q. V                 | ⊘ <b>«</b> | » ît 🛄              | ÷ 📀  |
|                    |                      |            |                     |      |
|                    | New Payables Credito | or Account |                     |      |
|                    |                      |            |                     | Save |
| Ap / Creditor Code | C00026               |            |                     | Quit |
| *Co Name / Cust    | New                  |            |                     |      |
| Tax Reg # Supplier |                      |            | Tel Office          | ×    |
| Currency           | LOCAL USD            |            |                     |      |
|                    | E la tastan          |            | <                   | -    |
|                    | Indent PO            |            |                     |      |
| Contacts           |                      | *          | Fax                 | *    |
| Contacto           | •                    | Þ.         | 1 dx                | F T  |
| RFQ Contact        |                      |            |                     |      |
|                    |                      |            | RFQ Fax Number      |      |
| Postal Address     |                      | *          |                     |      |
|                    |                      |            | Telex               | ÷    |
|                    |                      |            | ٠                   | 4    |
|                    |                      | -          |                     |      |
|                    | •                    | Þ          | Cell Phone          | *    |
|                    |                      |            |                     | · ·  |
| Street Address     |                      | *          |                     | r    |
|                    |                      |            |                     |      |
|                    |                      |            | Internet and E-Mail | *    |
|                    |                      | -          | *                   | 4    |
|                    | •                    | Þ          |                     |      |
|                    |                      |            | RFQ e-mail address  |      |
|                    |                      |            |                     |      |
|                    |                      |            |                     |      |

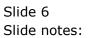

| ?                  |                                 |                     |                      |                                                                                                    |
|--------------------|---------------------------------|---------------------|----------------------|----------------------------------------------------------------------------------------------------|
|                    | <b>q</b> ()                     | <b>« »</b> it i     | ι ú                  | <ul> <li>Image: A start of the start of the start of</li></ul> |
|                    |                                 |                     |                      |                                                                                                    |
|                    | <b>New Payables Creditor Ac</b> | count               |                      |                                                                                                    |
|                    |                                 |                     |                      |                                                                                                    |
|                    |                                 |                     | Save                 |                                                                                                    |
| Ap / Creditor Code | C00026                          |                     | Quit                 |                                                                                                    |
| *Co Name / Cust    |                                 |                     |                      |                                                                                                    |
| Tax Reg # Supplier |                                 | Tel Office          | *                    |                                                                                                    |
| Currency           | LOCAL USD                       |                     | -                    |                                                                                                    |
|                    | Indent PO                       |                     | ٠                    |                                                                                                    |
|                    |                                 |                     |                      |                                                                                                    |
| Contacts           | Andy                            | ÷ Fax               | 4                    |                                                                                                    |
|                    | 4                               | •                   | ٠                    |                                                                                                    |
| RFQ Contact        | Andy                            |                     | 1-301-916-0357       |                                                                                                    |
| Postal Address     | 2962 Dunedin Cv                 | RFQ Fax Number      | 1-301-916-0357       |                                                                                                    |
| Postal Address     | Germantown TN 38138             | Telex               |                      |                                                                                                    |
|                    |                                 | 1 Olda              |                      |                                                                                                    |
|                    |                                 |                     | < F                  |                                                                                                    |
|                    |                                 | -                   |                      |                                                                                                    |
|                    | 4                               | Cell Phone          | A<br>7               |                                                                                                    |
| Street Address     | 2962 Dunedin Cv                 | *                   | ٠                    |                                                                                                    |
| 01001/1001000      | Germantown TN 38138             |                     |                      |                                                                                                    |
|                    |                                 | Internet and E-Mail | A                    |                                                                                                    |
|                    |                                 |                     |                      |                                                                                                    |
|                    | 4                               | -                   |                      |                                                                                                    |
|                    |                                 | PEO e-mail address  | andy@allsupplies.com |                                                                                                    |
|                    |                                 | ru o o mai address  |                      |                                                                                                    |
|                    |                                 |                     |                      |                                                                                                    |

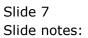

| Submit Quit Fun    | ctions Commands         |    |                     |                      |                                                                                                    |
|--------------------|-------------------------|----|---------------------|----------------------|----------------------------------------------------------------------------------------------------|
|                    | Q V ()                  | -  | « » it              | i 6                  | <ul> <li>Image: A second second s</li></ul> |
|                    |                         |    |                     |                      |                                                                                                    |
|                    | New Payables Creditor A | CC | ount                |                      |                                                                                                    |
|                    |                         |    |                     |                      |                                                                                                    |
| Ap / Creditor Code | C00026                  |    |                     | Save<br>Quit         |                                                                                                    |
| *Co Name / Cust    |                         |    |                     | _                    |                                                                                                    |
| Tax Reg # Supplier |                         |    | Tel Office          | A                    |                                                                                                    |
| Currency           | LOCAL USD               |    |                     | -                    |                                                                                                    |
|                    | Indent PO               |    |                     | 4 F                  |                                                                                                    |
| Contacts           | Andy                    | -  | Fax                 | ¢                    |                                                                                                    |
|                    | <                       | F  |                     | 4                    |                                                                                                    |
| RFQ Contact        | Andy                    |    | RFQ Fax Number      | 1-301-916-0357       |                                                                                                    |
| Postal Address     | 2962 Dunedin Cv         | -  | KFQ Fax Number      |                      |                                                                                                    |
|                    | Germantown TN 38138     |    | Telex               | A                    |                                                                                                    |
|                    |                         |    |                     | ۰<br>۲               |                                                                                                    |
|                    |                         |    | -                   |                      |                                                                                                    |
|                    | 4                       | F  | Cell Phone          | A                    |                                                                                                    |
|                    | 2962 Dunedin Cv         |    |                     | 4                    |                                                                                                    |
| Street Address     | Germantown TN 38138     |    |                     |                      |                                                                                                    |
|                    |                         |    | Internet and E-Mail | A                    |                                                                                                    |
|                    |                         |    |                     |                      |                                                                                                    |
|                    | 4                       | +  | -                   |                      |                                                                                                    |
|                    |                         |    | RFQ e-mail address  | andy@allsupplies.com |                                                                                                    |
|                    |                         |    |                     |                      |                                                                                                    |
|                    |                         |    |                     |                      |                                                                                                    |

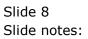

| Submit Quit Fun    |                           |                     |                          |                 | _ |
|--------------------|---------------------------|---------------------|--------------------------|-----------------|---|
|                    | Q. V.                     | <i>(</i> ) <i>(</i> | » it 📕                   | (j) (j)         | 1 |
|                    |                           |                     |                          |                 |   |
|                    | <b>New Payables Credi</b> | tor Account         | t                        |                 |   |
|                    | ,                         |                     |                          |                 |   |
|                    |                           |                     |                          | Save            |   |
| Ap / Creditor Code | C00026                    |                     |                          | Quit            |   |
| *Co Name / Cust    | All Supplies              |                     |                          |                 |   |
| Tax Reg # Supplier |                           |                     | Tel Office               | *               |   |
| Currency           | LOCAL USD                 |                     |                          | -               |   |
|                    | Indent PO                 |                     | ٠                        | Þ               |   |
|                    |                           |                     |                          |                 |   |
| Contacts           | Andy                      | 0                   | Fax                      | 4               |   |
|                    | *                         | Þ                   | *                        | 4               |   |
| RFQ Contact        | Andy                      |                     | 1 201                    | 1-916-0357      |   |
| Postal Address     | 2962 Dunedin Cv           | *                   | RFQ Fax Number 1-301     | 1-210-032/      |   |
| Postal Audress     | Germantown TN 38138       |                     | Telex                    | *               |   |
|                    |                           |                     |                          | <b>T</b>        |   |
|                    |                           |                     | 4                        | •               |   |
|                    |                           | -                   |                          |                 |   |
|                    | *                         | 4                   | Cell Phone               | +               |   |
| Street Address     | 2962 Dunedin Cv           | *                   | €                        | <u>۲</u>        |   |
|                    | Germantown TN 38138       |                     |                          |                 |   |
|                    |                           |                     | Internet and E-Mail      | A               |   |
|                    |                           |                     | ٠                        |                 |   |
|                    | 4                         |                     |                          |                 |   |
|                    |                           |                     | RFQ e-mail address andy( | allsupplies.com |   |
|                    |                           |                     |                          |                 |   |
|                    |                           |                     |                          |                 |   |

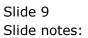

| Submit Quit Fun    |                         |                    |                                   |          |
|--------------------|-------------------------|--------------------|-----------------------------------|----------|
| - ? (              | Q ()                    | <b>« »</b> it i    | U 4                               | <b>~</b> |
|                    |                         |                    |                                   |          |
|                    | New Payables Creditor A | count              |                                   |          |
|                    | -                       |                    |                                   |          |
|                    |                         |                    | Save                              |          |
| Ap / Creditor Code | C00026                  |                    | Quit                              |          |
| *Co Name / Cust    |                         |                    |                                   |          |
| Tax Reg # Supplier |                         | Tel Office         | e                                 |          |
| Currency           | LOCAL USD               |                    |                                   |          |
|                    | Indent PO               |                    | ٠ ٢                               |          |
|                    |                         |                    |                                   |          |
| Contacts           | Andy                    | ÷ Fa               | x                                 |          |
|                    | 4                       | •                  | < F                               |          |
| RFQ Contact        | Andy                    |                    |                                   |          |
|                    | 2962 Dunedin Cv         | RFQ Fax Numbe      | 9r 1-301-916-0357                 |          |
| Postal Address     | Germantown TN 38138     |                    |                                   |          |
|                    |                         | Telex              | *                                 |          |
|                    |                         |                    |                                   |          |
|                    |                         | Ŧ                  |                                   |          |
|                    | <                       | Cell Phone         | e                                 |          |
|                    | 2962 Dunedin Cv         |                    | <del>ب</del>                      |          |
| Street Address     | Germantown TN 38138     |                    |                                   |          |
|                    |                         | Internet and E-Mai | il                                |          |
|                    |                         |                    | -                                 |          |
|                    |                         | Ŧ                  | · · · · ·                         |          |
|                    | 4                       |                    | and what I away i an arr          |          |
|                    |                         | RFQ e-mail address | <pre>s andy@allsupplies.com</pre> |          |
|                    |                         |                    |                                   |          |
|                    |                         |                    |                                   |          |

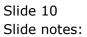

| 8 |
|---|
| ⊗ |
|   |
|   |
|   |
|   |
|   |
|   |
|   |
|   |
|   |
|   |
|   |
|   |
|   |
|   |
|   |
|   |
|   |

## Slide 11

Slide notes: After filling in some relevant information on the new Account, we choose "save" and the new Account is created seamlessly.

|                    | ctions Commands       |       |                     |                      |                                                                                                    |
|--------------------|-----------------------|-------|---------------------|----------------------|----------------------------------------------------------------------------------------------------|
| - ? (              | Q. ()                 | **    | » 11 i              |                      | <ul> <li>Image: A set of the set of the</li></ul> |
|                    |                       |       |                     |                      |                                                                                                    |
|                    | New Payables Creditor | Accou | nt                  |                      |                                                                                                    |
|                    |                       |       |                     |                      |                                                                                                    |
|                    |                       |       |                     | Save                 |                                                                                                    |
| Ap / Creditor Code | C00026                |       |                     | Quit                 |                                                                                                    |
| *Co Name / Cust    |                       |       |                     |                      |                                                                                                    |
| Tax Reg # Supplier |                       |       | Tel Office          | *                    |                                                                                                    |
| Currency           | LOCAL USD             |       |                     | -                    |                                                                                                    |
|                    | Indent PO             |       |                     | ٠                    |                                                                                                    |
|                    |                       |       |                     |                      |                                                                                                    |
| Contacts           | Andy                  | \$    | Fax                 | ÷                    |                                                                                                    |
|                    | •                     | F     |                     | ٩ ( )                |                                                                                                    |
| RFQ Contact        | Andy                  |       |                     | 1 201 016 0257       |                                                                                                    |
| Postal Address     | 2962 Dunedin Cv       |       | RFQ Fax Number      | 1-301-916-0357       |                                                                                                    |
| Fusial Address     | Germantown TN 38138   |       | Telex               |                      |                                                                                                    |
|                    |                       |       | Telex               | -                    |                                                                                                    |
|                    |                       |       |                     | 4                    |                                                                                                    |
|                    |                       | Ψ.    |                     |                      |                                                                                                    |
|                    | *                     | •     | Cell Phone          |                      |                                                                                                    |
| Street Address     | 2962 Dunedin Cv       |       |                     | 4                    |                                                                                                    |
|                    | Germantown TN 38138   |       |                     |                      |                                                                                                    |
|                    |                       |       | Internet and E-Mail | A                    |                                                                                                    |
|                    |                       |       |                     | ÷                    |                                                                                                    |
|                    | 4                     |       |                     |                      |                                                                                                    |
|                    |                       |       | RFQ e-mail address  | andy@allsupplies.com |                                                                                                    |
|                    |                       |       |                     |                      |                                                                                                    |
|                    |                       |       |                     |                      |                                                                                                    |

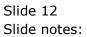

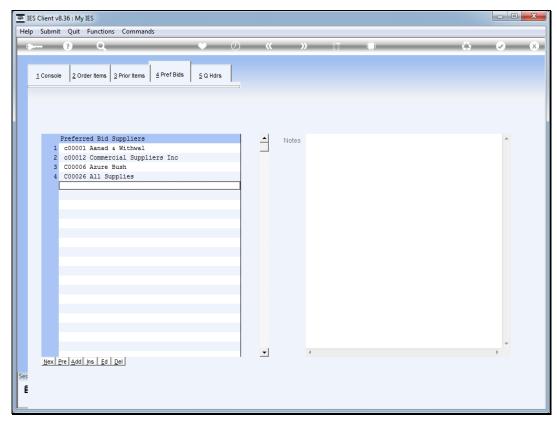

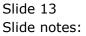

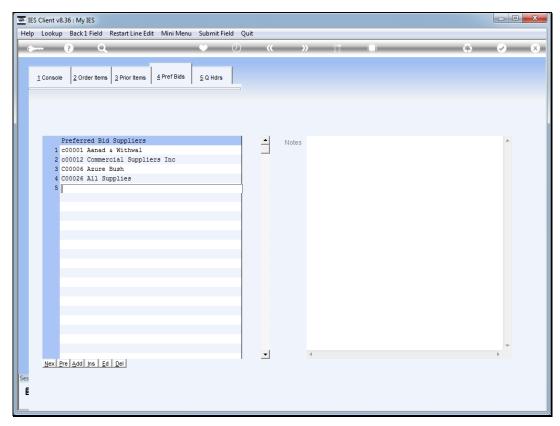

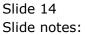